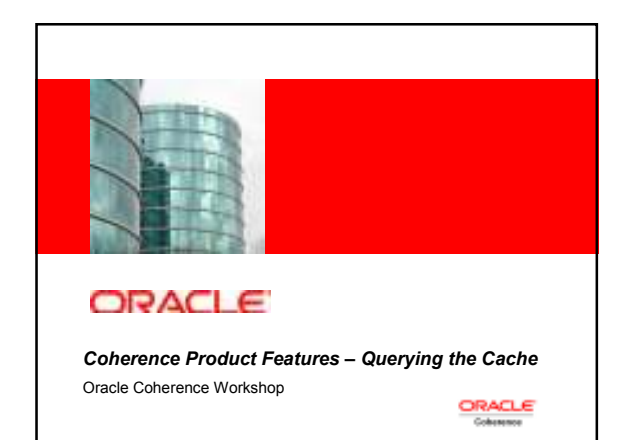

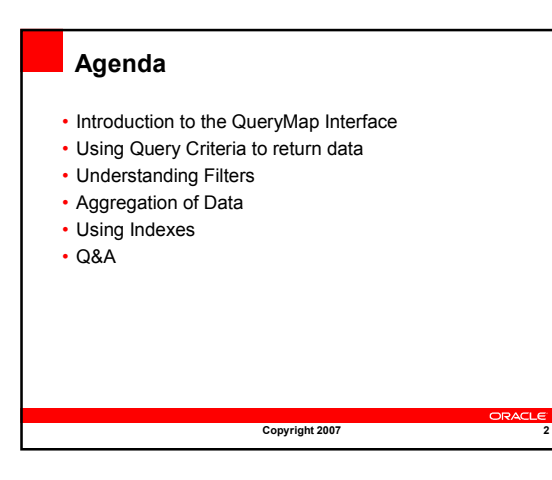

## **Objectives**

After completing this lesson, you should be able to:

- Describe the QueryMap interface
- Understand how to return a set of data given a query criteria
- Describe the various filters available
- Understand how to aggregate data in a cache using InvocableMap interface
- Understand how to apply an index to help aggregation performance

Copyright 2007

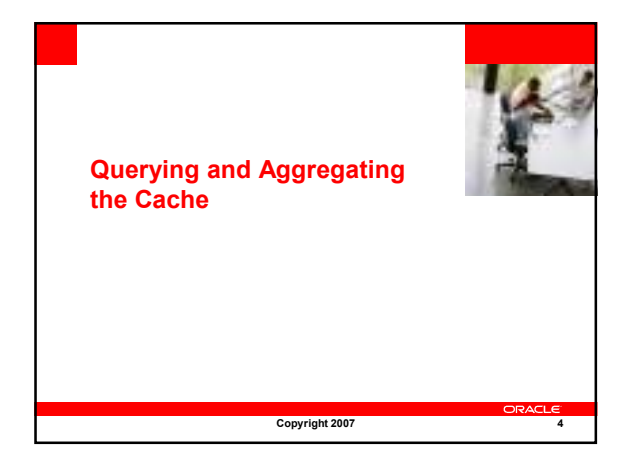

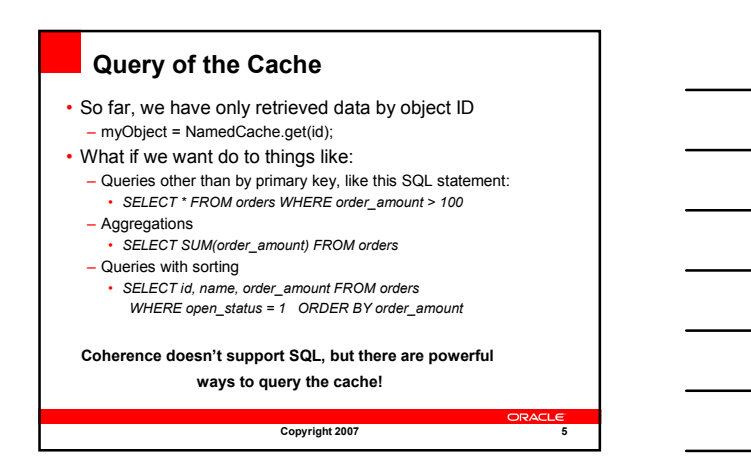

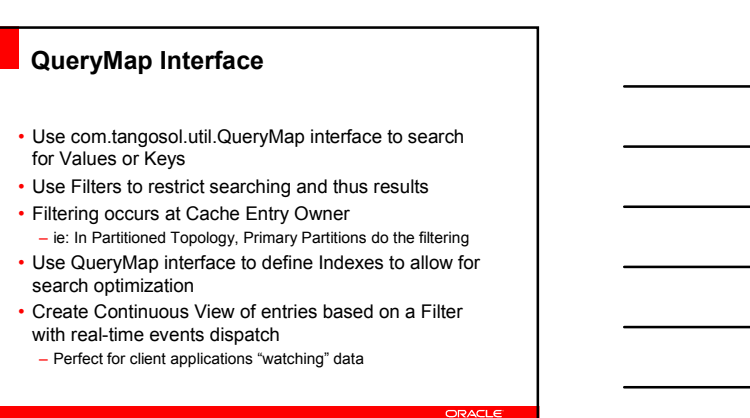

Copyright 2007

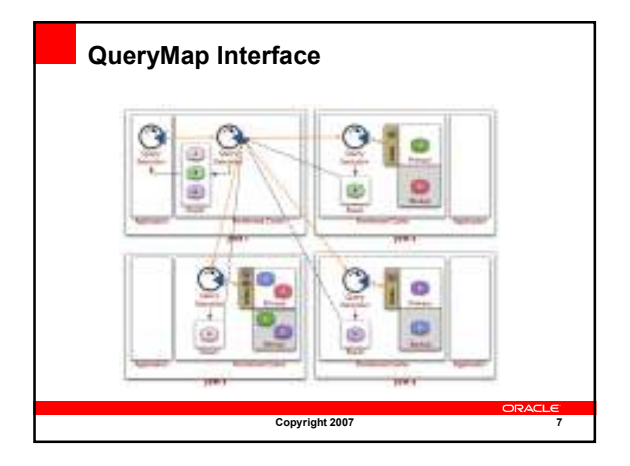

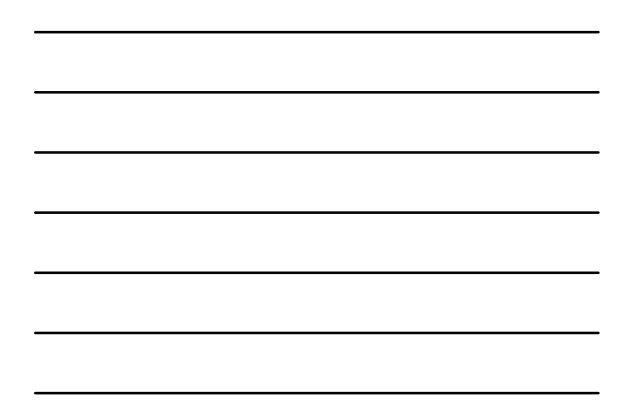

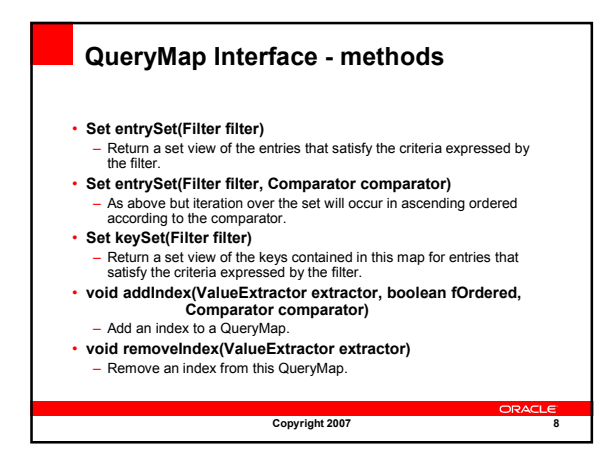

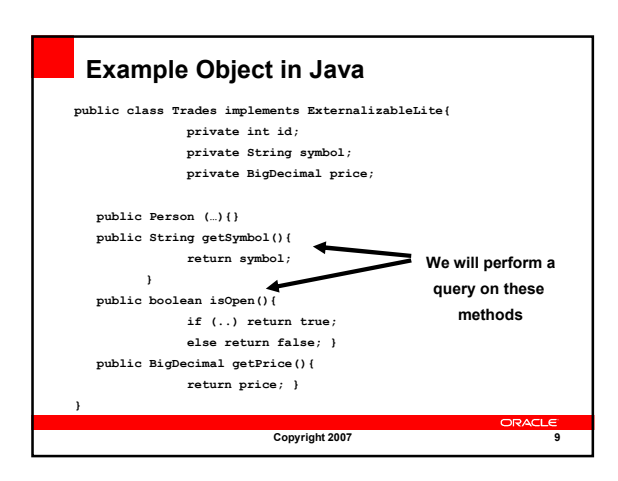

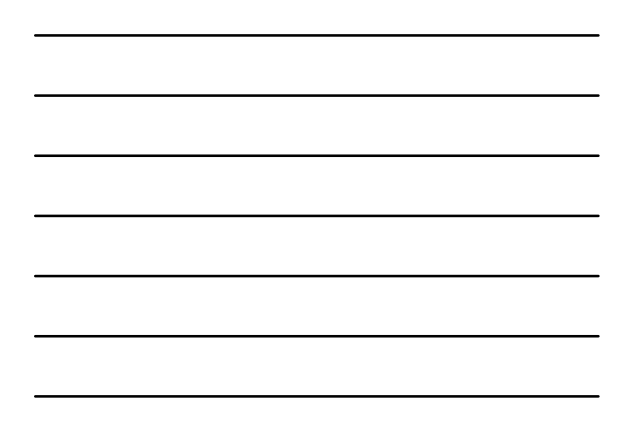

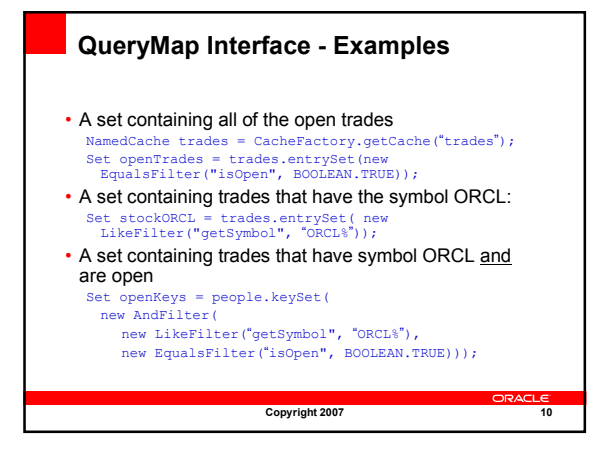

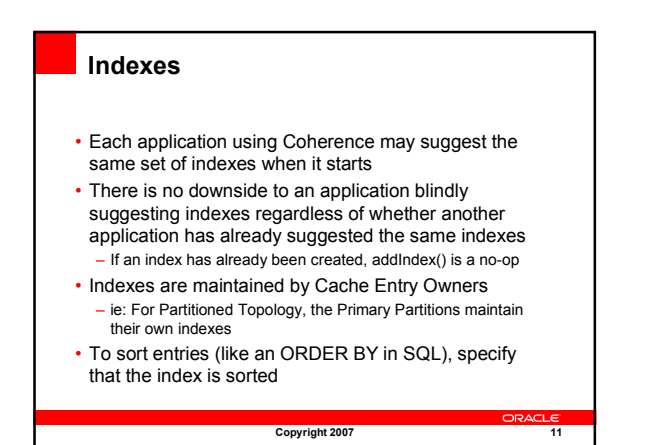

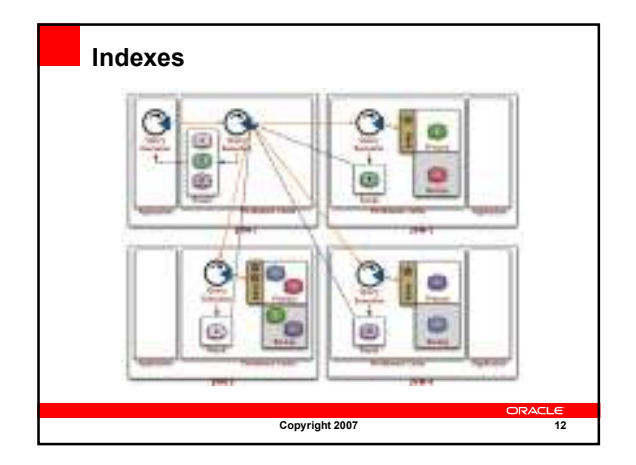

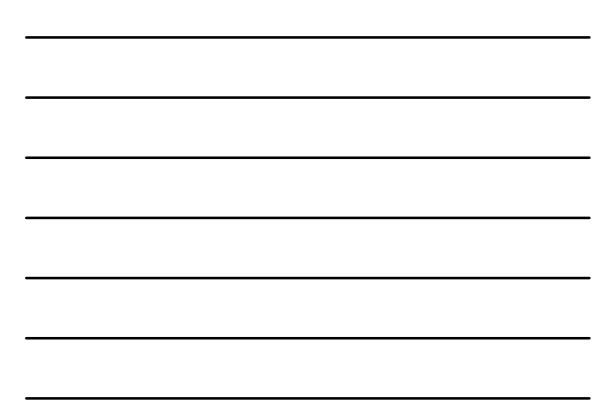

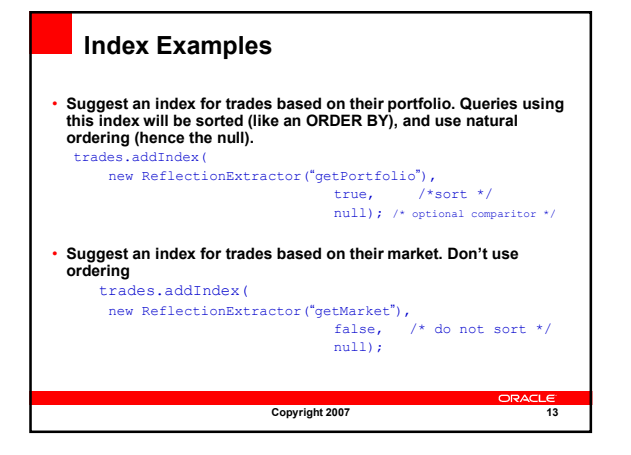

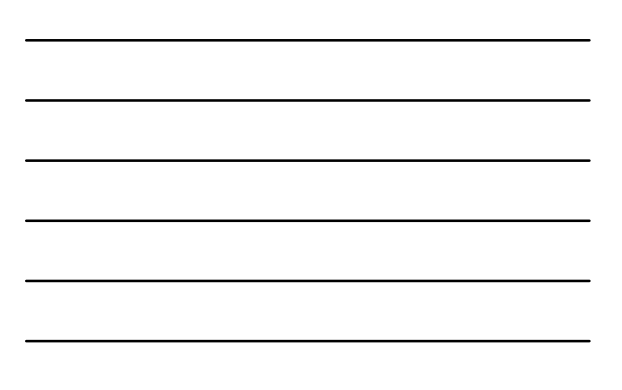

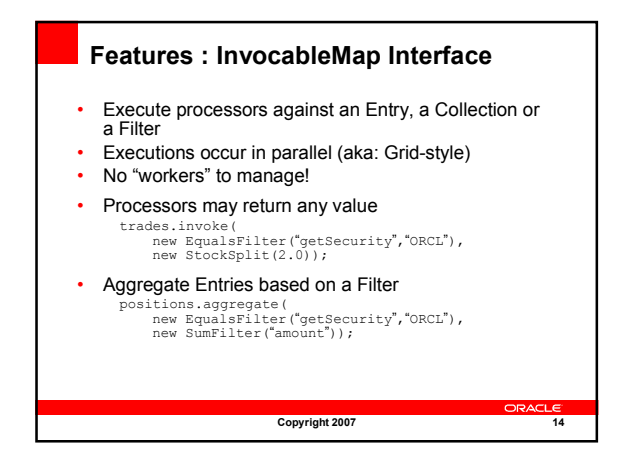

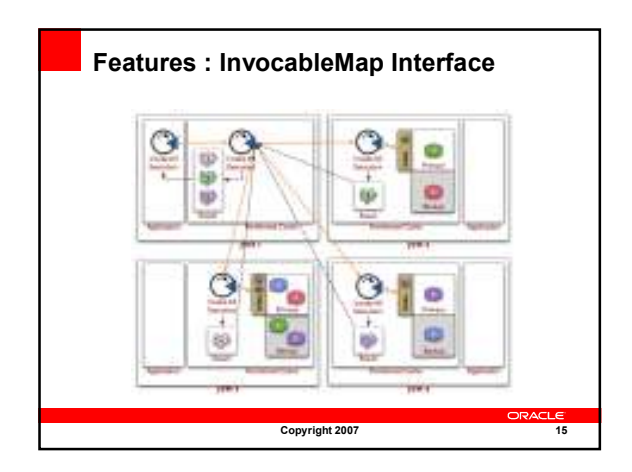

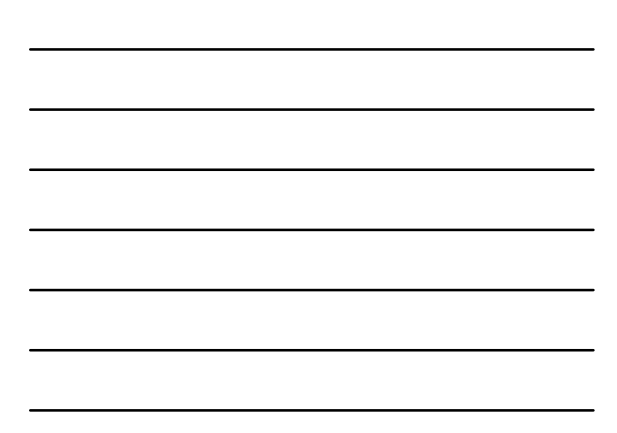

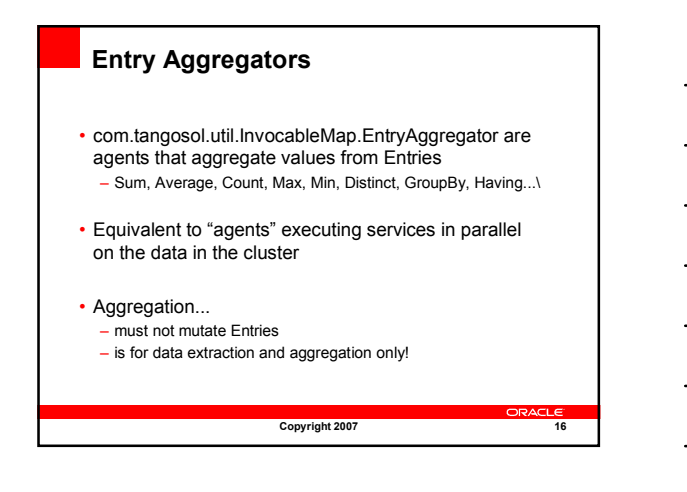

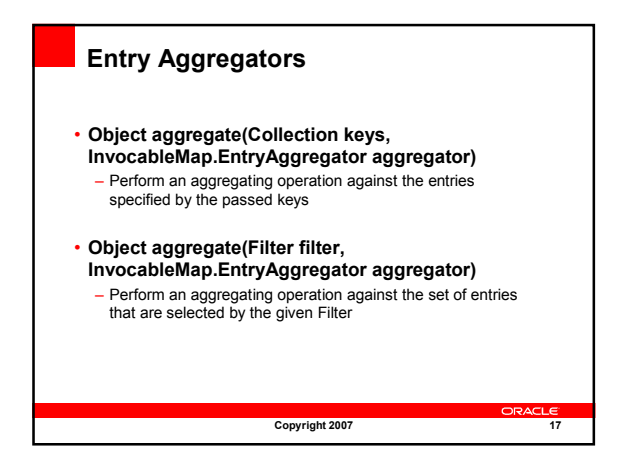

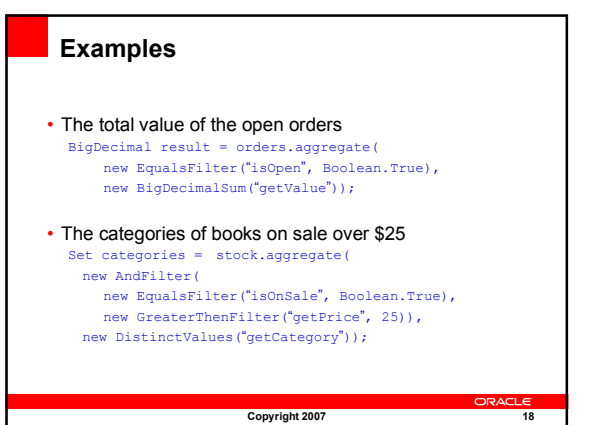

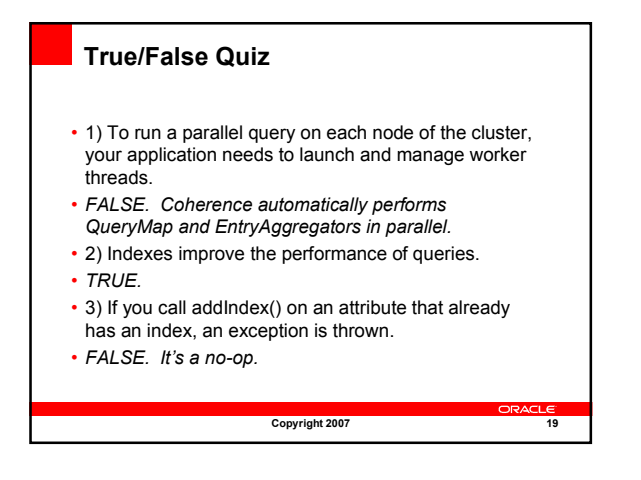

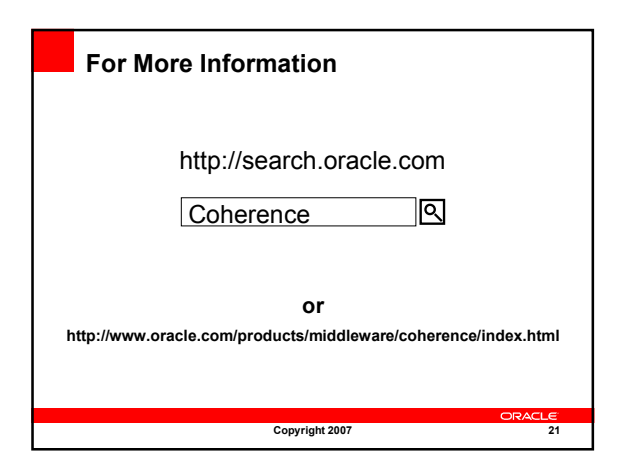

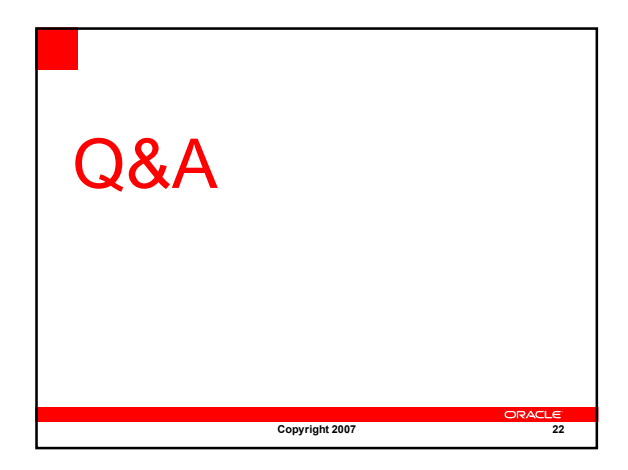

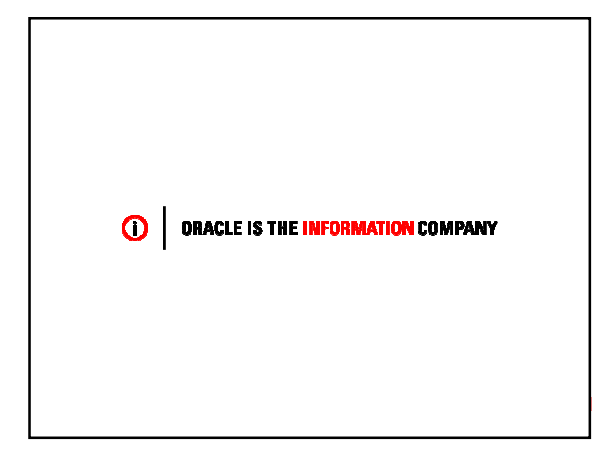

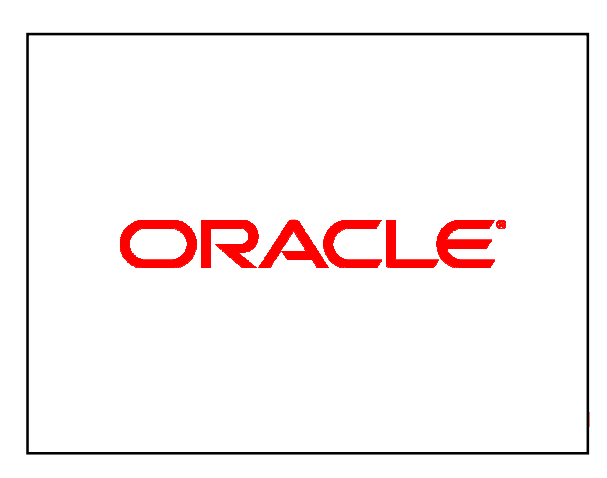